# Topic 6. «Set and Map»

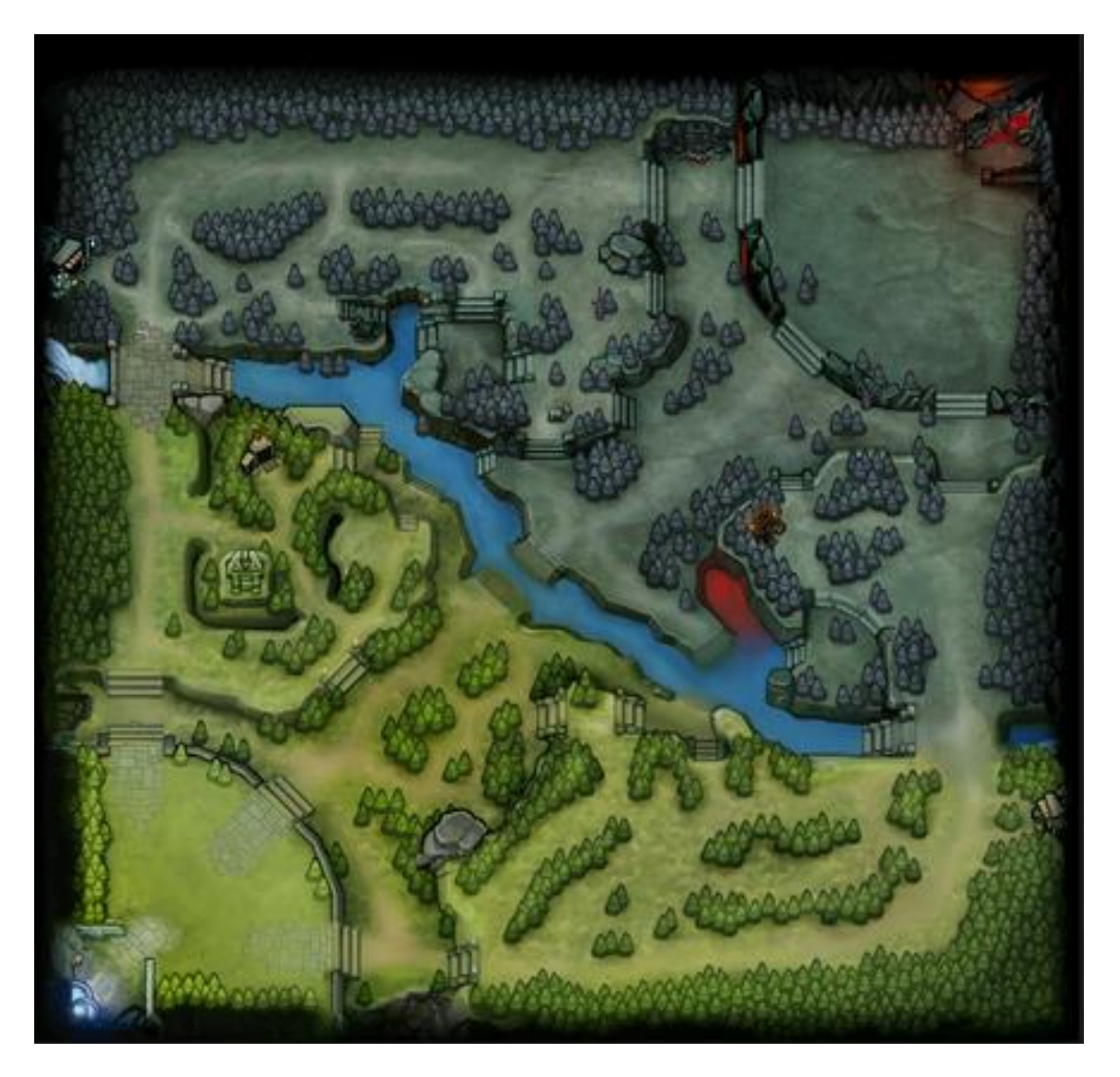

## What are set and map?

- Set is container that stores unique elements following a specific order.
- Map is an associative container that stores elements formed by a combination of a key value and a mapped value, following a specific order.

### Declaration

#include <set> set <int> A;

#### #include <map> map  $\langle$ string, int> name to IQ;

## How to access elements in map?

 $name_to_IQ['Bob"] = 80;$  $name_to_IQ['Alice"] = name_to_IQ['Bob']$ ;

# Methods

- size() the number of elements in set/map;
- clear() to remove all the elements from set/map;
- erase(...) remove some element from set/map;
- insert(...) add element some element to the set/map;
- count(...) how many elements with the specified value in the set/map?

## Questions?

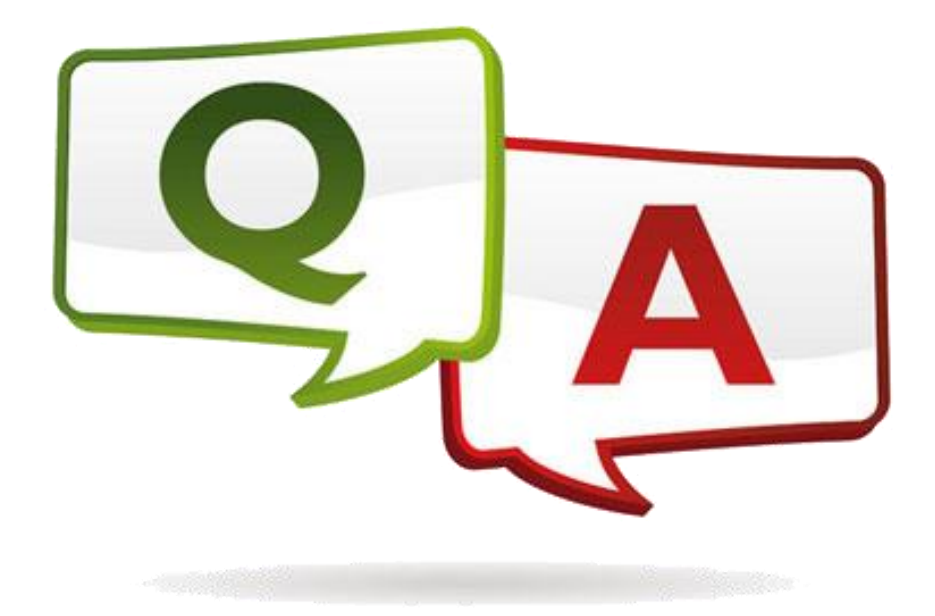